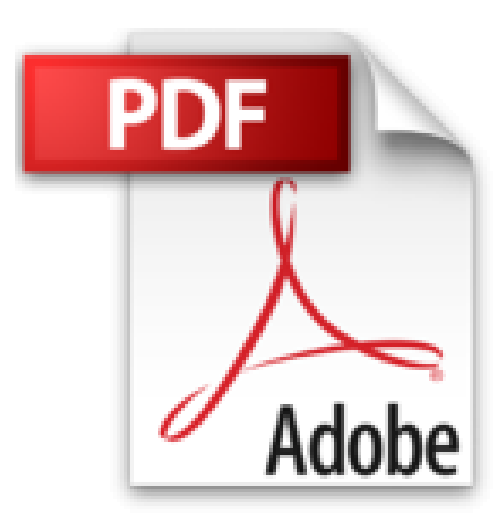

## **Mon aide-mémoire pour utiliser internet**

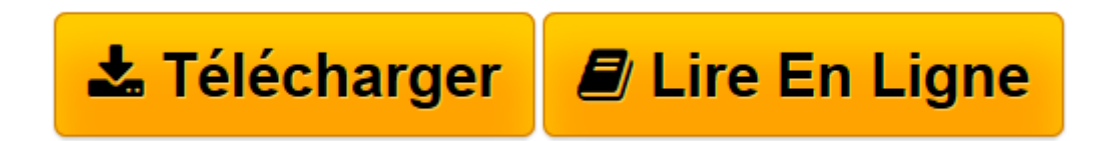

[Click here](http://bookspofr.club/fr/read.php?id=2754005196&src=fbs) if your download doesn"t start automatically

## **Mon aide-mémoire pour utiliser internet**

Guillaume Montard

**Mon aide-mémoire pour utiliser internet** Guillaume Montard

**[Télécharger](http://bookspofr.club/fr/read.php?id=2754005196&src=fbs)** [Mon aide-mémoire pour utiliser internet ...pdf](http://bookspofr.club/fr/read.php?id=2754005196&src=fbs)

**[Lire en ligne](http://bookspofr.club/fr/read.php?id=2754005196&src=fbs)** [Mon aide-mémoire pour utiliser internet ...pdf](http://bookspofr.club/fr/read.php?id=2754005196&src=fbs)

## **Téléchargez et lisez en ligne Mon aide-mémoire pour utiliser internet Guillaume Montard**

150 pages

Présentation de l'éditeur

Enfin un Aide-mémoire pour profiter chaque jour de l'Internet ! Grâce à ce livre simple et pratique, plus jamais de questions sans réponses. A tout moment, consultez simplement l'une des fiches de ce livre. Suivez pas à pas les indications et les écrans. Les explications sont limpides et sans jargon compliqué. Pour utiliser Internet sans soucis, retrouvez des dizaines de bons conseils soigneusement vérifiés sur le terrain. Download and Read Online Mon aide-mémoire pour utiliser internet Guillaume Montard #ISVML351WKG Lire Mon aide-mémoire pour utiliser internet par Guillaume Montard pour ebook en ligneMon aide-mémoire pour utiliser internet par Guillaume Montard Téléchargement gratuit de PDF, livres audio, livres à lire, bons livres à lire, livres bon marché, bons livres, livres en ligne, livres en ligne, revues de livres epub, lecture de livres en ligne, livres à lire en ligne, bibliothèque en ligne, bons livres à lire, PDF Les meilleurs livres à lire, les meilleurs livres pour lire les livres Mon aide-mémoire pour utiliser internet par Guillaume Montard à lire en ligne.Online Mon aide-mémoire pour utiliser internet par Guillaume Montard ebook Téléchargement PDFMon aide-mémoire pour utiliser internet par Guillaume Montard DocMon aide-mémoire pour utiliser internet par Guillaume Montard MobipocketMon aide-mémoire pour utiliser internet par Guillaume Montard EPub

## **ISVML351WKGISVML351WKGISVML351WKG**